DAZARD\_RESPONSE\_TO\_UV\_SCC\_DN

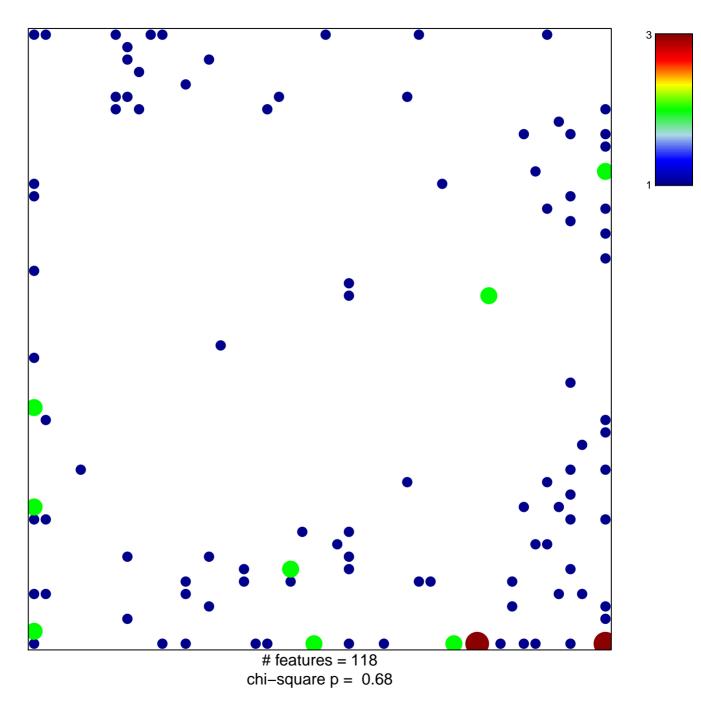

## DAZARD\_RESPONSE\_TO\_UV\_SCC\_DN

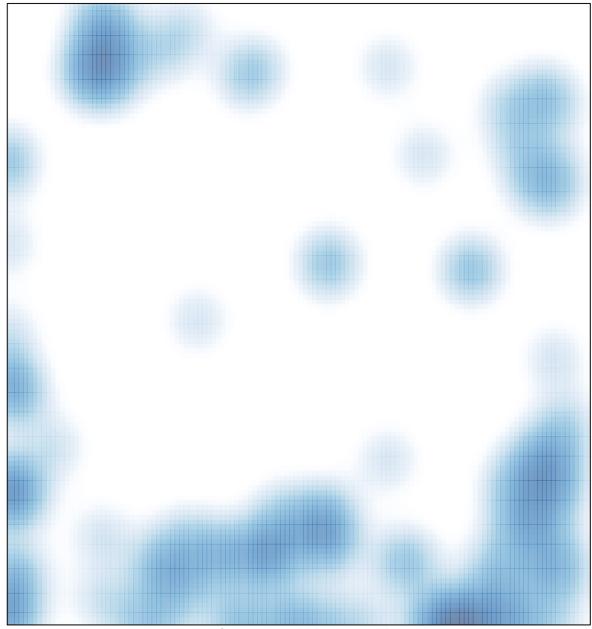

# features = 118 , max = 3